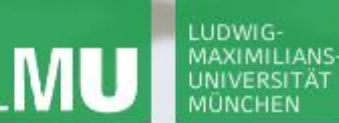

**Einführung in die Informatik**

 $\mathcal{L}$ 

**Programmierung und Softwareentwicklung**

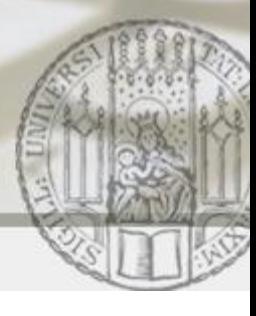

# Einfache Arrays

Annabelle Klarl

#### Zentralübung zur Vorlesung

"Einführung in die Informatik: Programmierung und Softwareentwicklung"

http://www.pst.ifi.lmu.de/Lehre/wise-12-13/infoeinf

WS12/13

**Einführung in die Informatik Programmierung und Softwareentwicklung**

#### Arrays: Wiederholung

**Ein Array ist ein Tupel von Elementen gleichen Typs**  $a = [w_1, w_2, w_3, ..., w_n]$ 

- Reihenfolge relevant:  $[w_1, w_2]$ ! =  $[w_2, w_1]$
- Zugriff auf ein bestimmtes Element möglich z.B. a  $[0] = w_1$ Achtung! Array:  $\begin{bmatrix} w_1, w_2, w_3, ..., w_n \end{bmatrix}$ Position: 0 1 2 … n-1
- Elemente müssen den gleichen Typ haben
	- Grunddatentyp z.B. [1,2,3,4], aber nicht [1,**1.0**,2]
	- **Klassentyp (später)**
	- Arraytyp z.B. [ [1,2],[3,4] ], aber nicht [ [1,2],**[1.0,2.0]** ]

**Einführung in die Informatik Programmierung und Softwareentwicklung**

D

## Aufgabe 1: Arithmetisches Mittel

Schreibe eine Methode, die das arithmetische Mittel aller Zahlen in einem **int**-Array berechnet.

#### Algorithmusidee:

- **Summiere alle Elemente des Arrays auf**
- Teile die Summe durch die Anzahl der Elemente

```
public static double durchschnitt(int[] daten) {
    int sum = 0;
    for (int i = 0; i < daten.length; i++)
         sum = sum + data[-1];
    return (double)sum / daten.length;
}
                                              Array daten muss mind. 
                                              ein Element enthalten, 
                                              sonst Division durch 0!
```
**Einführung in die Informatik Programmierung und Softwareentwicklung**

### Aufgabe 2: Sortierung

Schreibe eine Methode, die überprüft, ob ein double-Array aufsteigend sortiert ist.

Algorithmusidee: Durchlaufe das Eingabe-Array elementweise

- Falls **ein** Element größer als sein rechter Nachbar ist, gib false zurück
- Falls alle Elemente kleiner als ihr rechter Nachbar sind, gib true zurück

```
public static boolean istSortiert(double[] arr) {
    for (int i = 1; i < \arctan 1 (
         if (\text{arr}[i - 1] \geq \text{arr}[i])return false;
    }
    return true;
                                         Achtung: Beginne mit
                                         dem Index 1, sonst ist
```
}

arr[i-1] nicht definiert.

**Einführung in die Informatik Programmierung und Softwareentwicklung**

 $\mathcal{L}$ 

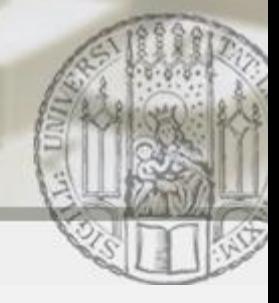

### Aufgabe 3a: Kleines Einmaleins mit Arrays

Gib das kleine Einmaleins auf der Konsole mit Hilfe von Arrays aus.

Algorithmusidee: (siehe ZÜ5)

 $x * y = \text{product}$ 

- Erzeuge ein leeres doppeltes Array (=> Matrix)
- Für x: gehe die Zahlen von 1 bis 10 durch
- Für  $y$ : gehe für jede Möglichkeit der Zahl  $x$  nochmal die Zahlen 1 bis 10 durch
- Berechne das Produkt aus den Zahlen  $x$  und  $y$  und speichere den Wert in der entsprechenden Zelle des doppelten Arrays.

**Einführung in die Informatik Programmierung und Softwareentwicklung**

 $\overline{\mathcal{L}}$ 

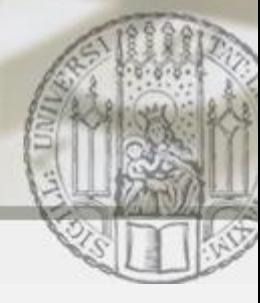

#### Aufgabe 3a: Kleines Einmaleins mit Arrays

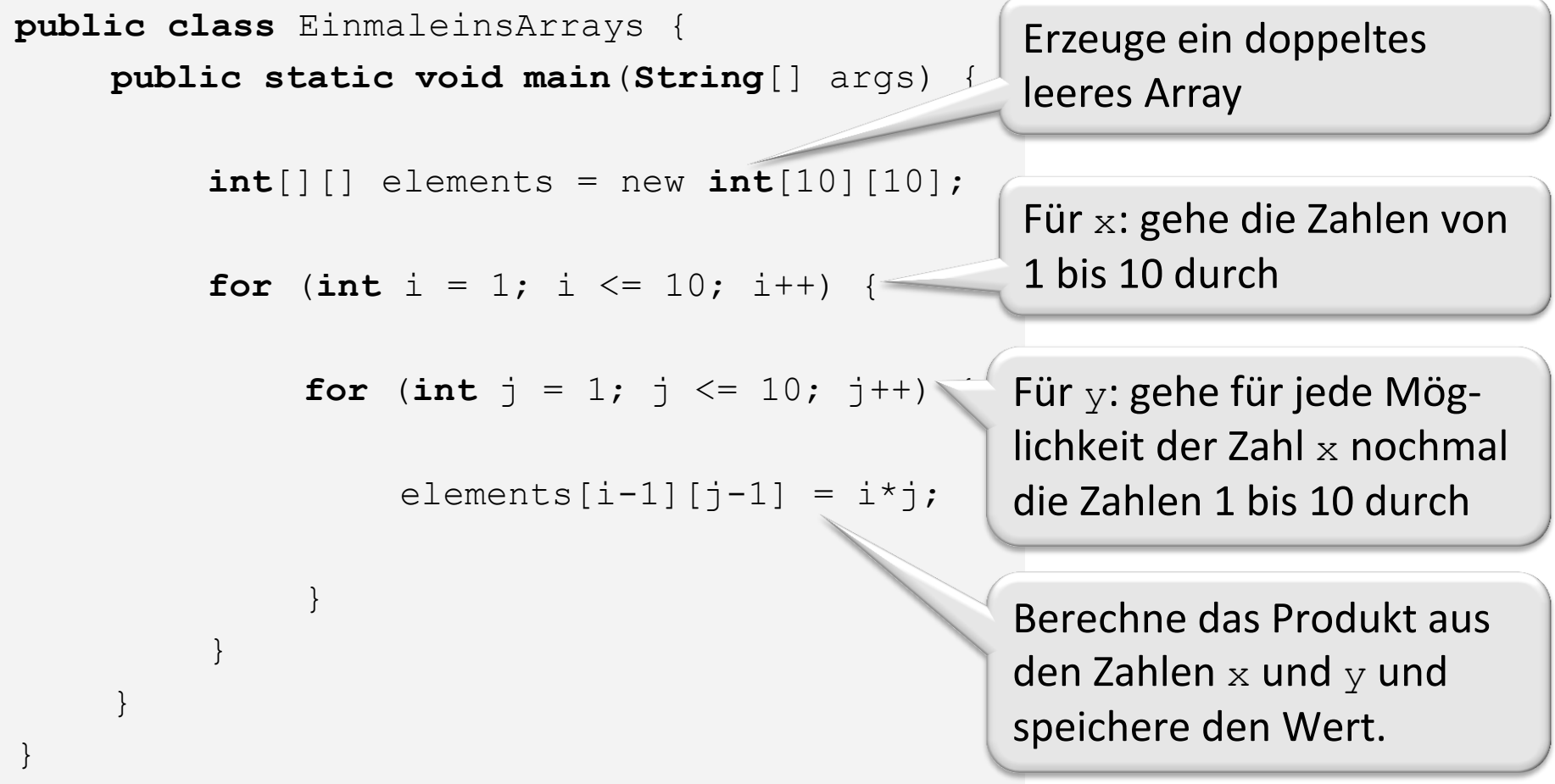

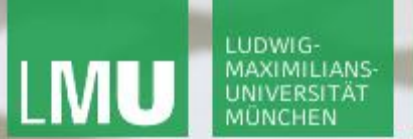

**Einführung in die Informatik Programmierung und Softwareentwicklung**

 $\mathcal{L}$ 

#### Aufgabe 3b: Speicherdarstellung

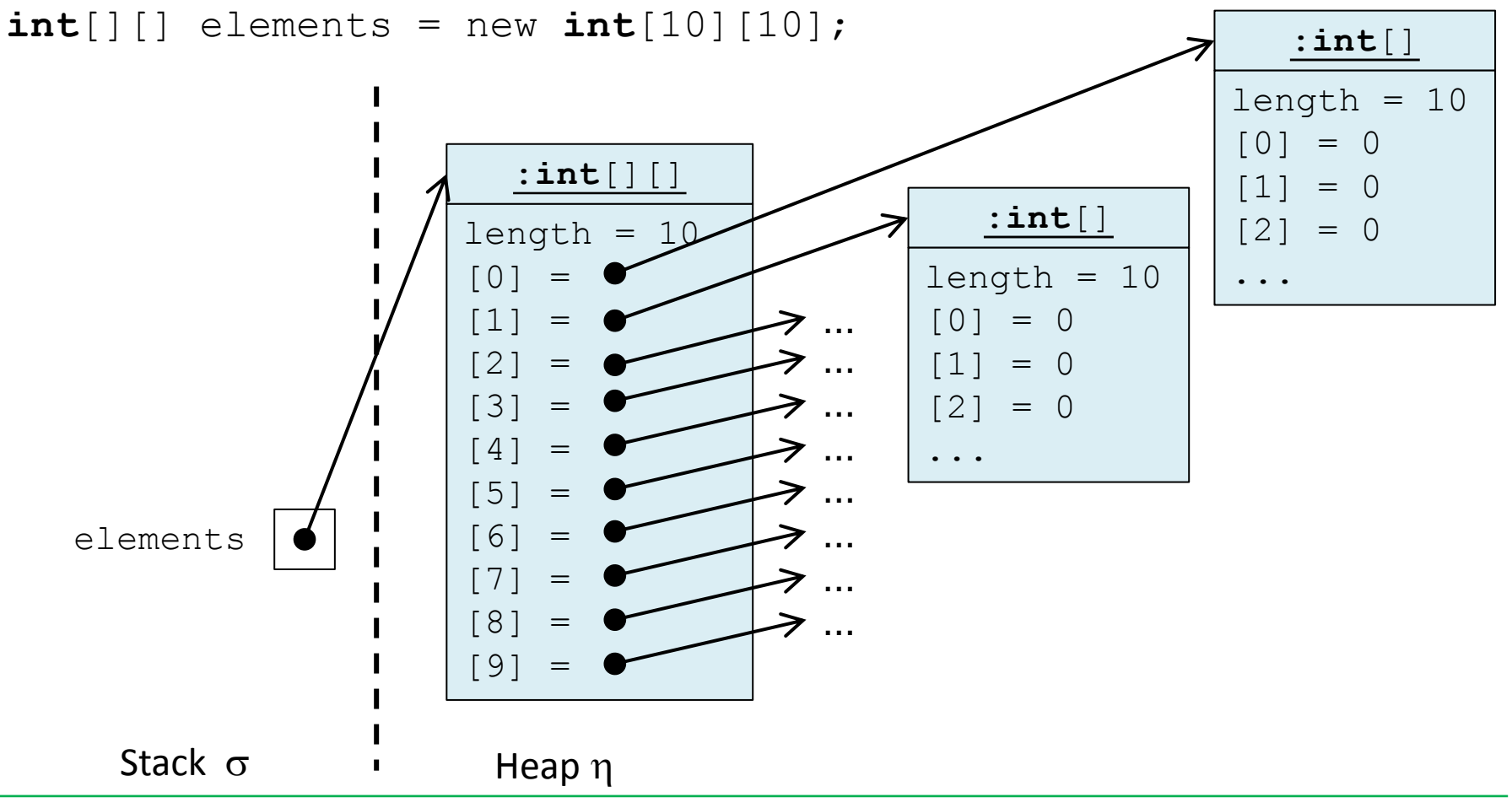

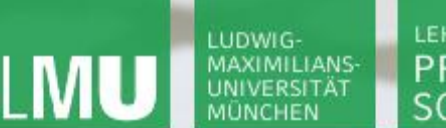

**Einführung in die Informatik Programmierung und Softwareentwicklung**

 $\mathcal{L}$ 

#### Aufgabe 3b: Speicherdarstellung (partiell initialisiert)

 $int[]$  elements = new  $int[10][$ ;

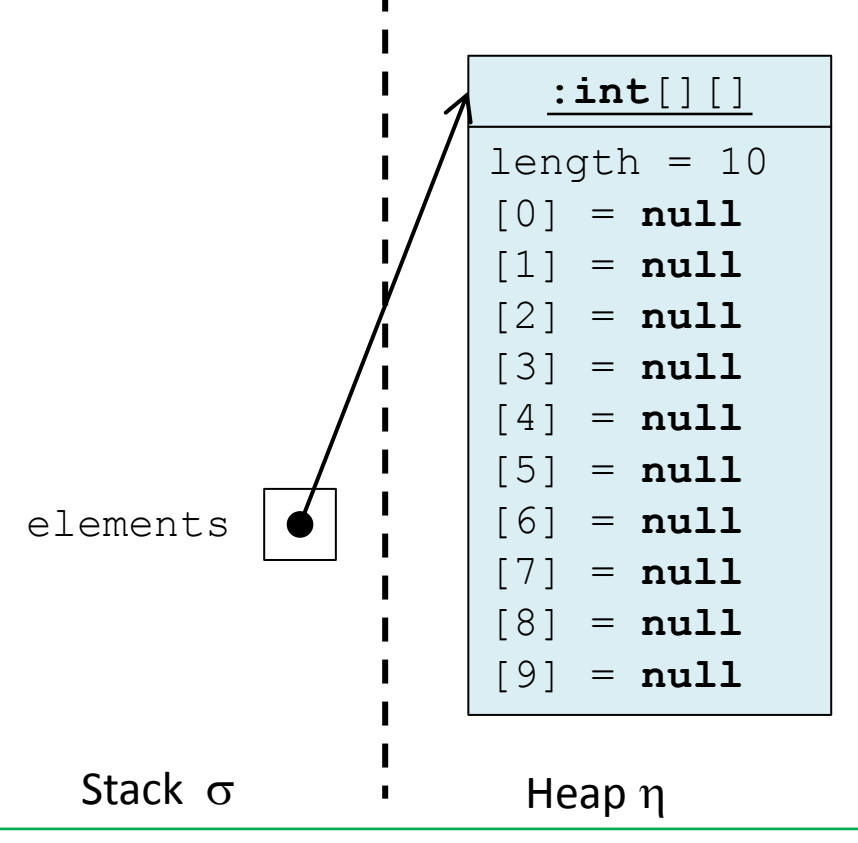

**Einführung in die Informatik Programmierung und Softwareentwicklung**

 $\mathcal{L}$ 

#### Aufgabe 3c: Ausgeben einer Matrix

```
public class EinmaleinsArrays {
    public static void main(String[] args) {
         int[|] elements = new int[10|[10];for (int i = 1; i \le 10; i++) {
              for (int j = 1; j \le 10; j++) {
                   elements[i-1][j-1] = i * j;}
         }
         for (int i = 0; i < elements.length; i++) {
              for (int j = 0; j < elements[i].length; j++) {
                   System.out.print(elements[i][j] + " ");
              }
         System.out.println();
         }
     }
```
}

#### LUDWIG-MAXIMILIANS-**UNIVERSITÄT MÜNCHEN**

LEHR- UND FORSCHUNGSEINHEIT PROGRAMMIERUNG & SOFTWARETECHNIK

**Einführung in die Informatik**

 $\mathcal{L}$ 

**Programmierung und Softwareentwicklung**

#### Aufgabe 3c: Ausgeben einer Matrix

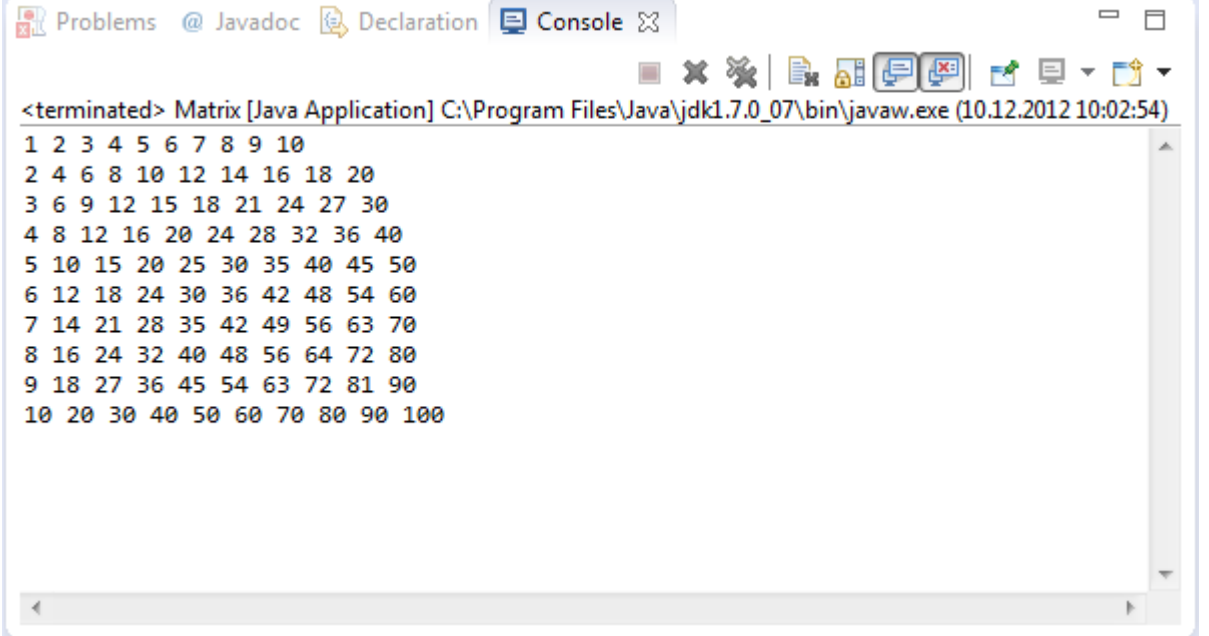

**Einführung in die Informatik Programmierung und Softwareentwicklung**

 $\mathcal{L}$ 

#### Aufgabe 4: Kopieren von Arrays

Kopiere die Inhalte eines Arrays in ein anderes Array.

```
double[] daten = { 1, 2, 3 };
double[] kopie = new double[daten.length];
for (int i = 0; i < daten.length; i++) {
      kopic[i] = daten[i];}
```
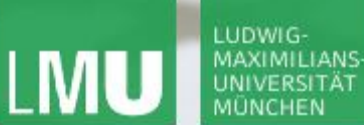

**Einführung in die Informatik Programmierung und Softwareentwicklung**

Hinweise: Kopieren von Arrays

Zum vollständigen Kopieren von Arrays kann man auch eine der beiden folgenden Varianten nehmen:

 $int[]$  daten = { 1, 2, 3 };

Methode clone wird geerbt von Klasse Object

int[] kopie1 = daten.clone();

 $int[]$  kopie2 =  $new int[3]$ ;

System.arraycopy(kopie2, 0, daten, 0, daten.length);

… kopiert das Array daten beginnend bei Position 0 bis zur Position daten. length in Array kopie2 ab Position 0